# UNIVERSITÉ PAUL SABATIER 2018-2019 / semestre 5

# Séances 1 et 2

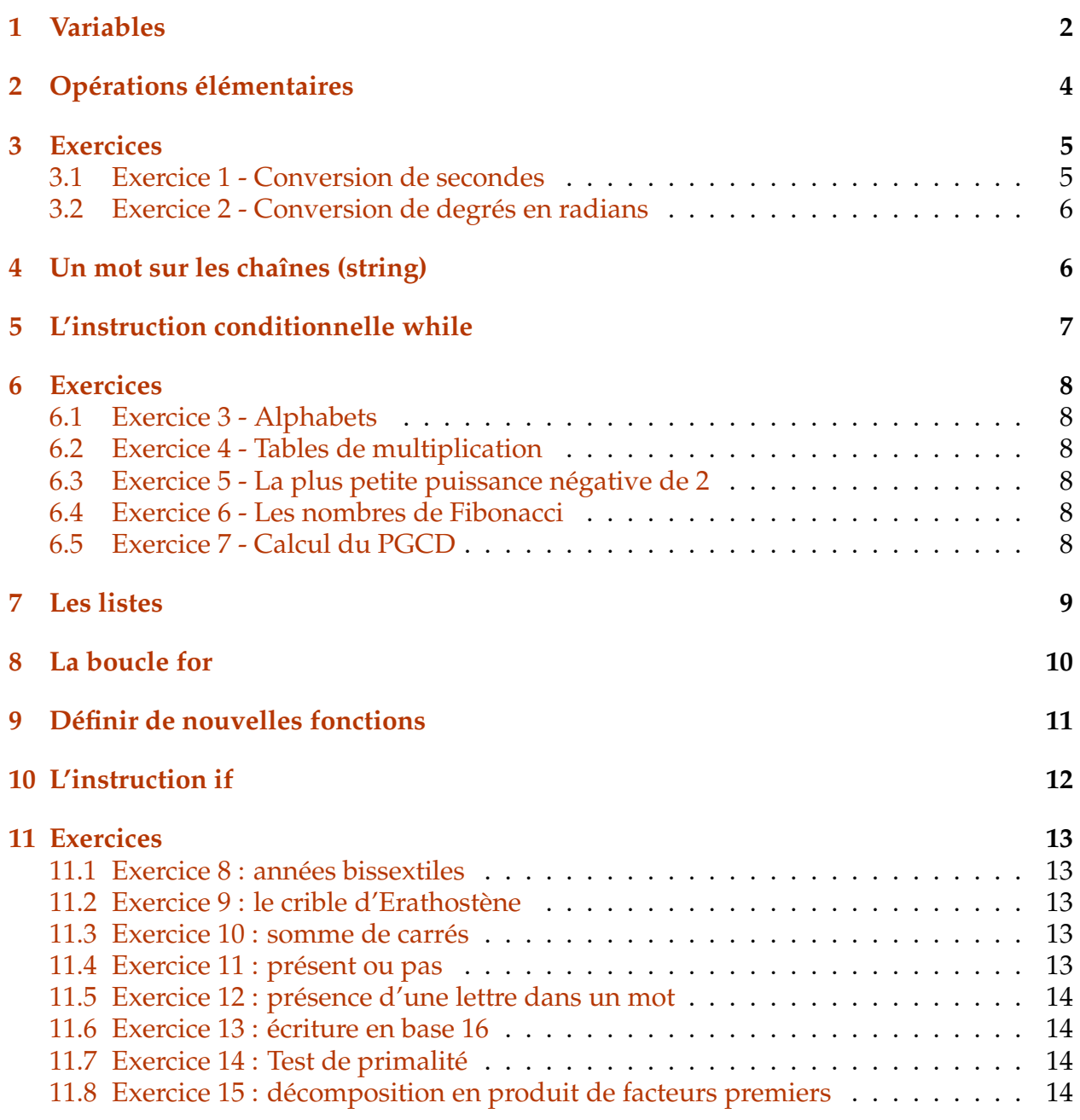

# Séance 1

# <span id="page-1-0"></span>**1 Variables**

Les noms de *variables* sont des noms que l'on choisit librement pour les objets que l'on va manipuler. Voici quelques exemples d'affectation de *variables* :

In [ ]: a=3

```
b=3.0
xy=-5.7xz=234567889
je_ne_suis_pas_une_variable=23
x=2,5,7
xx="2,5,7"
azerty="coucou"
poiuyt='true'
ma_variable=True
```
Pour s'assurer que nos variables existent bien, demandons leur valeur ! :

In [ ]: a,b,xy,xz,je\_ne\_suis\_pas\_une\_variable,x,xx,azerty,poiuyt,ma\_variable

On aurait pu créer ainsi un nouvel objet

```
In [ ]: nouvel_objet = a,b,xy,xz,je_ne_suis_pas_une_variable,x,xx,azerty,poiuyt,ma_variable
```

```
In [ ]: nouvel_objet
```
Si l'on veut faire apparaître les valeurs successives de nos variables, on voit que la commande suivante ne le permet pas :

```
In [ ]: a
         \mathbf{h}xy
         je_ne_suis_pas_une_variable
         azerty
         ma_variable
```
Seule la valeur de la dernière variable demandée apparaît. On peut par contre demander (et on note, au passage, la possibilité avec le caractère # d'introduire des commentaires, c'est-à-dire, du texte qui n'est pas pris en compte dans l'exécution ; c'est très utile, voire indispensable quand un programme contient un nombre important de commandes) :

```
In []: print(a)print(b)
       print(xy)
       print(je_ne_suis_pas_une_variable) # ici, i'écris un commentaire...
                                            # et mon commentaire est aussi long que je
                   # veux, il peut même faire plusieurs lignes
                #(à condition de ne pas oublier le symbole # au début
       print(azerty)
       print(ma_variable)
```
On peut aussi vouloir plus de clarté ou de précision :

```
In [ ]: print('a =', a)print("b =", b)print(xy)
       print("je_ne_suis_pas_une_variable =",je_ne_suis_pas_une_variable)
       print(azerty)
       print("le texte ou commentaire que l'on veut",ma_variable)
```
On remarque la différence d'affichage :

```
In [ ]: print(azerty)
        azerty
```
Notons que tous les caractères ne sont pas permis dans les noms de variables :

```
In [ ]: nouvel-objet=7
```
Certains noms sont réservés :

In [ ]: if=28

Python fait la différence entre minuscules et majuscules :

```
In [ ]: valeur=3.1416
        print(valeur)
        print(Valeur)
```
et certains caractères (comme les accents) peuvent ne pas être bienvenus ; tout dépend de l'environnement, voici un test :

```
In [ ]: a="élémentaire, mon cher Benoît !"
        a
```
Ces quelques exemples montrent qu'il existe plusieurs sortes d'objets ; chaque objet a un type :

```
In []: print(a,type(a)) # coome ça, ce sera plus clair
       print(b, type(b))print(xy,type(xy))
       print(xz,type(xz))
       print(x,type(x))
       print(xx,type(xx))
       print(azerty,type(azerty))
       print(je_ne_suis_pas_une_variable,type(je_ne_suis_pas_une_variable))
       print(poiuyt,type(poiuyt))
```
S'il ne connaît pas la variable, Python nous le dit :

```
In [ ]: print(babar, type(babar))
```
Voici donc déjà quatre sortes de types :

- int, float : type *numrique*
- tuple, str : type sequence. Une séquence est une collection ordonnée ; on verra aussi le type list et on reviendra très rapidement sur les types sequence, ils sont incontournables !!
- bool : type *boolen* ; les deux seules valeurs possibles sont True et False

Cette liste n'est pas exhaustive... Notons juste pour terminer cette introduction que, comme leur nom l'indique, le contenu d'une *variable* peut changer (réaffectation) :

In  $[ ]: print(a)$  $a=18$  $b = -6$ print(b) b=a print(b)

On n'oubliera pas que la notation des décimaux se fait avec le point :

```
In [ ]: d=3.4
        dd = 3, 4print(d,type(d))
        print(dd,type(dd))
```
Enfin, la bibliothèque math permet d'utiliser des décimaux célèbres ; exemples :

# <span id="page-3-0"></span>**2 Opérations élémentaires**

```
In [1]: pi = 256
        Pi=1000
        print("pi=", pi)
        print("Pi=", Pi)
        print("est-il vrai que pi=256 ?", pi==256)
        from math import *print("pi=", pi)
        print("Pi=", Pi)
        print("est-il vrai que pi=256 ?", pi==256)
        print("e=",e)
pi= 256
Pi= 1000
est-il vrai que pi=256 ? True
pi= 3.141592653589793
Pi= 1000
est-il vrai que pi=256 ? False
e= 2.718281828459045
```
Dans ce paragraphe, nous voyons comment Pythion exécute les opérations arithmétiques élémentaires.

```
In [ ]: a=13
       b=5print('a+b = ',a+b)print('ab=',a*b)
       print('3a-4b=',3*a-4*b)
       print(2**10)print(2**1000)
       print(a**2-b**2)
       print((a-b)*(a+b))
```
Attention à la division !! :

```
In [ ]: a=13.4
       b=5c=13print('a =', a, type(a))
```

```
print("b =", b, type(b))print('c =', c, type(c))print(a/b,type(a/b))
print(a//b,type(a//b))
print(c/b, type(c/b))
print(c//b, type(c//b))
print(c//a, type(c//a))print(c/a, type(c/a))
```
In  $[ ]: a,b,c,c,\alpha,a,\alpha,c,b,\alpha,a,\alpha,b,c,\alpha,b,\alpha,c$ 

Pour vérifier qu'on a compris ces différents opérateurs :

In [ ]: A,B,C=25,10,8.4 print (' $A ='$ ,  $A//B$ , '\*', $B$ , '+', $A%B$ ) print ('A =',  $A//C$ , '\*',  $C$ , '+', $A\%C$ ) print('C =',  $C//B, '*/B, '+'$ ,  $C%B)$ 

ou encore, en utilsant les booléens et les opérateurs de comparaisons :

In  $[$  ]: A1=A/B\*B+A%B  $A2 = A // B*B + A%B$ print("est-ce que A=A1 ?",A==A1) print("est-ce que A=A2 ?",A==A2)

Profitons de l'occasion pour regarder d'autres opérateurs de comparaison :

```
In [ ]: print(3>4)
       print(3!=4)print(3<4)
       print(3<=4)
       print((3+1)>4)
       print((3+1)=4)print(3==4)
       print((3*5)==(4+11))
```
Pour terminer ce paragraphe, notons la différence :

```
In [ ]: print(A//B, '*/B, '+', A%B)print(A//B*B+A%B)
```
Si vous rentrez l'heure h, la minute m et la seconde s actuelles, vous obtenez ainsi directement

```
In [ ]: h,m,s=8,28,17
       print("Il s'est écoulé", 3600*h+60*m+s,"secondes depuis minuit")
```
# <span id="page-4-1"></span><span id="page-4-0"></span>**3 Exercices**

### **3.1 Exercice 1 - Conversion de secondes**

- a) Ecrire un programme qui convertit en années, mois, jours, heures, minutes et secondes une durée de 123456789 secondes et afficher le résultat sous la forme 123456789 secondes = *a* années *j* jours *h* heures *m* minutes *s* secondes
- b) Ecrire un programme qui convertit en millénaires, siècles, années, mois, jours, heures, minutes et secondes une durée de 123456789987654321 secondes et afficher le résultat sous la forme 123456789987654321 secondes = *M* millénaires *S* siècles *a* années *j* jours *h* heures *m* minutes *s* secondes

#### <span id="page-5-0"></span>**3.2 Exercice 2 - Conversion de degrés en radians**

Ecrire un programme qui convertit en radians un angle *A* de 55 degrés 36 minutes et 28 secondes en affichant le résultat sous la forme : un angle de 155 ° 8 ' 13 " vaut *x* radians

### <span id="page-5-1"></span>**4 Un mot sur les chaînes (string)**

Il s'agit du type str (pour string) que l'on a déjà rencontré. Il fait partie de la famille des sequences (i.e., des *suites*) comme les tuples (déjà rencontrés) ou les listes (qui feront l'objet du paragraphe suivant). Une *chane* est délimitée par des *guillemets* (" ... ") ou par des *apostrophes* (' ... '). Voici un dialogue qui montre notamment comment écrire des apostrophes ou des guillemets :

```
In [ ]: off1='Le voilà qui s\'approche'
        dial1="\"Salut\", c\'est moi"
        dial2='T\'es qui, toi ?'
        print(off1)
        print(dial1)
        print(dial2)
```
Les *chanes* peuvent se concaténer :

```
In [ ]: alpha_1='abcdef'
```

```
alpha_2='ghijklm'
alpha_3='nop'
alpha_4='qrstuvwxyz'
print("alpha_1=",alpha_1,"\n alpha_1 est une chaîne :", type(alpha_1))
print('vous avez vu comment on peut passer à la ligne ? ; ceux qui connaissent C ne sont pas su
print('et maintenant je vais sauter deux lignes \n\n')
print("et voilà ! \n Bon, revenoons aux alpha_i et à la concaténation \n")
alphabet=alpha_1+alpha_2+alpha_3+alpha_4
print("Voilà enfin un alpahbet complet : ", alphabet)
```
Dans une *chane*, chaque caractère à une place précise, donné par son indice. ATTENTION : le premier indice est 0 (règle générale pour les sequences)

In [ ]: print(alphabet[0],alphabet[1],alphabet[6],alphabet[19],alphabet[25])

```
In [ ]: alphabet[26]
```
L'indice 26 n'existe pas car *alphabet* ne contient que 26 caractères (et on commence à 0). Il y a une commande simple et très utile pour connaître le nombres d'indices affectés :

```
In [ ]: len(alphabet)
```
Et on peut sélectionner les indices que l'on veut dans une *chane* :

```
In [ ]: print(off1[8:18])
       print(alphabet[3:13])
        print(alphabet[:3])
        print(alphabet[19:])
```
On peut aussi compter à partir de la droite :

```
In [ ]: print(alphabet[-2])
       print(alphabet[-26])
        print(alphabet[-5:])
        print(alphabet[:-5])
        print('alphabet est égal à alphabet[:-5] + alphabet[-5:] ? ', alphabet==alphabet[:-5]+alphabet[-
```

```
In [ ]: alphabet=alphabet+'un-de-plus'
        print (alphabet[26])
        print(alphabet[25:])
```

```
In [ ]: len(alphabet)
```
Observez le résultat des deux lignes de commmandes suivantes :

```
In [ ]: a=int("7")+int("8")
       b=str(7)+str(8)a,b
```
Que font les instructions int et str ? (si ce n'est pas clair, vérifier quels sont les types de a et b).

# <span id="page-6-0"></span>**5 L'instruction conditionnelle while**

Cette instruction while (ou tant que) permet de répéter une opération tant qu'une certaine condition est vérifiée. Exemple :

```
In [ ]: n=1
       while (n<20): # Ne pas oublier le double-point !!!
          n=2*n # Ne pas oublier l'indentation !!!
          print(n)
```
On notera l'importance des indentations. Certains éditeurs feront d'eux-mêmes des indentations mais, même si c'est le cas, le résultat dépend de la disposition des indentations dans le texte :

```
In [ ]: n=1
       while (n<20):
          n=2*n \# n double de valeur
       print(n)
```
Et parfois, le code ne sera tout simplement pas exécutable si les indentations ne sont pas respectées :

```
In [ ]: n=1
          while (n<20): # Ne pas oublier le double-point !!!
          n=2*n # Ne pas oublier l'indentation !!!
           print(n)
In [ ]: n=1
       while (n<20): # Ne pas oublier le double-point !!!
          n=2*n # Ne pas oublier l'indentation !!!
          print(n)
```
Le calcul des puissances de 2 nous donne l'occasion de remarquer que Python n'est pas effrayé par les très très grands entiers... :

```
In [ ]: k=0
       while (k<10000):
           n=2**k # n double de valeur
           k=k+1print("2 à la puissance ", k, " est égal à\n", n)
```
# <span id="page-7-1"></span><span id="page-7-0"></span>**6 Exercices**

### **6.1 Exercice 3 - Alphabets**

- a) A partir de la chaîne abcdefghijklmnopqrstuvwxyz (qu'on appellera alpha), utiliser la boucle while pour construire une chaîne a b c d e f g h i j k l m n o p q r s t u v w x y z (qu'on appellera nouvel\_alpha).
- b) Recommencer le même exercice avec la chaîne saperlipopette.

### <span id="page-7-2"></span>**6.2 Exercice 4 - Tables de multiplication**

a) Utiliser la boucle while pour afficher la table de multiplication de 6 sous la forme :

 $1 \times 6 = 62 \times 6 = 123 \times 6 = 18$  etc... jusqu'à  $10 \times 6 = 60$ 

b) Sur le même modèle, utiliser deux boucles while pour afficher les tables de multiplication de 2 à 12 ; les tables de multiplications de deux entiers successifs seront séparées par une ligne vide.

### <span id="page-7-3"></span>**6.3 Exercice 5 - La plus petite puissance négative de 2**

Utiliser la condition while pour trouver le plus petit réel strictement positif de la forme  $1/2^n$  et indiquer pour quel entier *n* il est atteint.

### <span id="page-7-4"></span>**6.4 Exercice 6 - Les nombres de Fibonacci**

On rappelle que la suite de Fibonacci est définie par  $F(0) = F(1) = 1$  et  $F(n+2) = F(n) + F(n+1)$ .

- a) Utiliser la boucle while pour calculer *F*(100).
- b) Trouver le plus grand entier *n* tel que  $F(n) < 10^{20}$  puis afficher *n* et  $F(n)$ .

### <span id="page-7-5"></span>**6.5 Exercice 7 - Calcul du PGCD**

Pour obtenir le PGCD de a et de b, on effectue la division euclidienne  $a = b * q_1 + r_1$ , puis  $b = r_1 * q_2 + r_2$ , puis *r*1 = *r*<sup>2</sup> ∗ *q*<sup>3</sup> + *r*3, etc... Le dernier reste non nul dans cette suite de divisions est le PGCDde a et b. Utiliser l'instruction while pour calculer le PGCD de 573804 et 348096 à l'aide de cette méthode.

# Séance 2

### <span id="page-8-0"></span>**7 Les listes**

Les listes sont un autre type de sequences. Elles sont notées entre crochets et leurs éléments ne sont pas forcément du même type :

```
In [1]: L=["a","b",'c',23,"salut",-56.34,12/29,1234]
        print(L)
```
Comme pour les *chaînes*, on a différentes façons d'en connaître des éléments ou des sous-séquences :

```
In [4]: print (L[0])print (L[2:])
       print (L[-2])
       print (L[3:6])
```
On peut également savoir si un élément est (ou n'est pas) dans une liste :

In [5]: 1 in L, 0 in L, 'B' in L, "b" in L, 100 not in L

Il y a aussi diverses possibilités de concaténer :

```
In [6]: M=[-1,1,-1,1,0,1]print (L+M+L)
       print (len(L+M))
       print (L[0:24:3])
       print ((L+M)[0:24:3])
        print ((L+M+L)[0:24:3])
        print(L+['au revoir']+['s','t','o',"p"])
```
ATTENTION !! La syntaxe peut changer sur certains points, suivant qu'on utilise une version 2.x ou 3.x.; dans l'exemple précédent, la commande print "le nombre d'éléments de L est", len(L) ne fonctionne que sur les versions 2.x. Avec les versions3.x, c'est la syntaxe suivante qui donnera le même résultat (et qui fonctionnera aussi avec la version 2) :

```
In [7]: print("le nombre d'éléments de L est", len(L))
```
L'addition  $L + L + ... + L$  (où *L* apparaît *n* fois) se donne aussi  $n * L$  ou  $L * n$ :

```
In [10]: L+L+L==3*L, L*4==4*L
```

```
In [7]: print (3*L)
```
Dans une liste, on peut modifier la valeur d'une entrée :

```
In [8]: print ("L[2] =", L[2])L[2]="je suis nouveau"
        print ("L[2]=",L[2])
        print (L)
        L[4]=M
        print (L)
```
Il est parfois utile de créer une liste vide :

```
In [11]: liste=[]
         print("liste=",liste)
```
On peut aussi tester si un élément figure dans une liste, l'insérer en fin de liste ou à un endroit fixé ou encore suppprimer l'élément correspondant à un indice fixé :

```
In [12]: A=[1,2,3,4,5,16,7]
         print ("A=",A)
         A.append(1.11)
         print ("A=",A)
         A.insert(5,-2)print ("A=",A)
         A.pop(6)print ("A=",A)
         A.remove(2) # # \text{ cette fonction ne marchera pas si 2 n'est pas dans A...}print ("A=",A)
```
On note la syntaxe du type x.fonction(...) qui signifie qu'on applique la fonction (avec les arguments donnés entre parenthèses) à l'objet x. Il existe aussi des fonctions prédéfinies pour les listes :

```
In [13]: print (max(A), "est le plus grand nombre de la liste A")
         print (min(A), "est le plus petit nombre de la liste A")
         A = sorted(A) # la même liste en réordonnant les éléments
         print(A)
```
Et des listes prédéfinies qui permettent de définir des suites très rapidement :

```
In [9]: A=range(10)
        print(len(A))
        print(A[0],A[1],A[2],A[3],A[4],A[5],A[9])
       print(A[4])
       B=A[0:8:3]
       print(len(B))
        print(B[0],B[1],B[2])
```
# <span id="page-9-0"></span>**8 La boucle for**

La commande for permet d'itérer une instruction ; par exemple, on peut l'utiliser avec toute liste de nombres :

```
In [26]: for i in A:
             print (i**2)
```
ou comme indice classique, éventuellement avec une incrémentation différente de 1 :

```
In [33]: for i in range(10):
            print(i**3)
        print ("n")for i in range(1, 10, 2):
            print (i**3), ### A quoi sert la virgule ??
        print ("n")
```
On peut ainsi se donner très rapidement les termes d'une suite (définie par une formule explicite) :

```
In [34]: print([i**3 for i in range(10)])
         print ([n+n**2 for n in range(1,10)])
```
On peut imbriquer des boucles :

```
In [35]: L=[] #### je vais ranger toutes mes valeurs dans une liste L
       for i in range (5):
          for j in range (5):
              L.append((i+j)**2)print (L)
```
# <span id="page-10-0"></span>**9 Définir de nouvelles fonctions**

Il est temps de définir nos propres *fonctions* ; par exemple, la *fonction*  $f(x) := x^5 + 12x^3 - 6x + 7$  :

```
In [36]: def f(x): # f est le nom de notre fonction
                           # elle s'applique à une variable (qu'on appelle x)
            return(x**5+12*x**3-6*x+7) # ce que renverra f(x)
```
A présent, je peux chercher les valeurs des images que je veux :

```
In [37]: print(f(1), f(-2), f(0), f(4))
```
Attention, l'instruction return est importante ; c'est elle qui nous dit ce que vaut *f*(*x*). Par exemple, la fonction *g* suivante semble faire la même chose que *f* :

In  $[38]$ : def  $g(x)$ : print(x\*\*5+12\*x\*\*3-6\*x+7)  $g(1), g(-1), g(0), g(4)$ 

Mais c'est ne pas du tout le cas comme le petit calcul suivant peut nous en convaincre :

```
In [39]: print(f(1)+f(-2))
```

```
In [40]: g(1)+g(-1)
```
Voici l'exemple de la fonction qu'on va appeler facto qui calcule la *f actorielle* en utisant l'instruction conditionnelle while :

```
In [11]: def facto(x) : # je donne un nom à la fonction
            f=1 # une variable intermédiaire que je vais utiliser
                        # pour faire le calcul
            while(x>0) :
               f=f*x# je calcule x!... C'est clair ??
               x=x-1return f # ma fonction va renvoyer x !
```
Et maintenant, je peux utiliser ma fonction facto :

```
In [13]: print ("100!=",facto(100))
          for i in range(8):
              print (i, " !=", \text{facto}(i))
```
Il peut bien entendu exister plusieurs façons de calculer une même fonction :

```
In [43]: def facto2(x): ##### méthode itérative
          a=1for i in range(2, x+1):
              a * = i ### noter le raccourci de a=a*i
          return a
```
In [44]: facto2(6)

Une fonction peut avoir plusieurs arguments ; par exemple, si on veut une fonction qui calcule le PGCD (cf. Exercice 7) :

```
In [45]: def PGCD(a, b):
             A, B=a, bwhile B!=0:
                 A, B=B, A\%Breturn(A)
In [46]: print(PGCD(28,45))
         print(PGCD(48,45))
         print(PGCD(3**7*5**2*11*4,3*22*5**4*13))
```
# <span id="page-11-0"></span>**10 L'instruction if**

L'instruction conditionnelle if permet de s'assurer qu'une condition est vérifiée. Par exemple, la fonction facto2 que l'on vient de voir nécessite des entiers (est-ce aussi la cas de facto ?) :

```
In [47]: facto2(3.5)
```
On peut donc intégrer une vérification que l'argument rentré est bien un entier :

```
In [49]: def facto2(x): ##### méthode ITERATIVE
          if type(x) != int: # si la condition est vérifiée, on fait...
              return("hé, il faut donner un entier !!")
          else: ## si la condition n'est pas vérifiée, on fait...
              a=1for i in range(2, x+1):
                 a * = i ### noter le raccourci de a = a * ireturn a
```
In [50]: facto2(3.5)

L'instruction if est très utile pour définir les fonctions ; voici une nouvelle version du calacul de la fonction *f actorielle* :

```
In [51]: def facto3(x): ###### méthode RECURSIVE
            if x == 0:
                return(1)
            else :
                return(x*factor3(x-1)) ##### Une fonction récursive est une fonction qui fait
                                        ##### appel à elle-même
```

```
In [52]: facto3(8)
```
Dans l'exemple suivant, on va calculer le nombre de solutions du trinôme  $ax^2 + bx + c$  avec  $a \neq 0$  et *a*, *b*, *c* réels :

```
In [53]: def nb_de_racines(a,b,c):
             if a == 0:
                 print("ce n'est pas une équation du second degré")
             else :
                 delta=b**2-4*c
                 if delta > 0:
                     print("L'équation a deux solutions réelles")
                 else :
                     if delta == 0:
                         print("L'équation a une unique solution réelle (racine double)")
                     else :
                         print("L'équation n'a pas de solution réelle")
In [54]: nb_de_racines(1,0,-1)nb_de_racines(1,0,1)
```
Dans l'exemple précédent, on peut trouver déplaisante la cascade de if. L'instruction elif est faite pour éviter ce genre de cascade :

```
In [55]: def nb_de_rac(a,b,c):
            delta=b**2-4*c
             if a==0:
                 print("ce n'est pas une équation du second degré")
             elif delta >0 :
                 print("L'équation a deux solutions réelles")
             elif delta == 0 :
                 print("L'équation a une unique solution réelle (racine double)")
             elif delta < 0 :
                 print("L'équation n'a pas de solution réelle")
In [56]: nb_de_rac(1,0,1)nb_de_rac(1,-2,1)
```
# <span id="page-12-0"></span>**11 Exercices**

### <span id="page-12-1"></span>**11.1 Exercice 8 : années bissextiles**

Ecrire une fonction booléenne bissectile(n) qui renvoie 1 si *n* est une année bissectile et 0 sinon. On rappelle que les années bissextiles reviennent tous les 4 ans, sauf lorsqu'elles sont un multiple de cent qui n'est pas un multiple de 400.

#### <span id="page-12-2"></span>**11.2 Exercice 9 : le crible d'Eratosthène**

Ecrire une liste qui contient les nombres premiers inférieurs à 100, obtenus en appliquant la méthode du crible d'Eratosthène.

### <span id="page-12-3"></span>**11.3 Exercice 10 : somme de carrés**

Ecrire une fonction qui, pour tout *M* réel postif, retourne le couple (*n*, *m*) où *n* est le plus petit entier tel que  $m = 1 + 2^2 + 3^2 + \dots + n^2 \geq M$ .

#### <span id="page-12-4"></span>**11.4 Exercice 11 : présent ou pas**

Ecrire une fonction present(x,L) qui retourne True si *x* est dans *L* et False sinon (et qui vérifie que le second argument est bien une liste)

### <span id="page-13-0"></span>**11.5 Exercice 12 : présence d'une lettre dans un mot**

Ecrire une fonction presente(a,M) qui retourne l'indice de la lettre *a* dans la chaîne *M* si *a* est dans *M*, qui renvoie -1 sinon et qui vérifie que le second argument est bien une chaîne de caractères.

### <span id="page-13-1"></span>**11.6 Exercice 13 : écriture en base 16**

Ecrire une fonction H(n) qui renvoie l'écriture en base 16 de l'entier n (les chiffres retenus pour l'écriture en base 16 sont 0, 1, 2, 3, 4, 5, 6, 7, 8, 9, *A*, *B*, *C*, *D*, *E*, *F*).

### <span id="page-13-2"></span>**11.7 Exercice 14 : Test de primalité**

Ecrire une fonction est\_premier(N) qui retourne True si l'entier  $N >= 2$  est premier et False sinon en testant si *N* admet un diviseur parmi les entiers inférieurs ou égaux à sa racine carrée. On utilisera la fonction sqrt (qu'il faudra peut-être importer, par exempel en tapant from math import \*)

### <span id="page-13-3"></span>**11.8 Exercice 15 : décomposition en produit de facteurs premiers**

Ecrire une fonction decomposition\_en\_facteurs\_premiers(N) qui retourne la décomposition en facteurs premiers de l'entier N>=2 (nota bene : le résultat est attendu sous la forme d'une chaîne de caractères).